Cables to go kvm manual

CLICK HERE TO DOWNLOAD

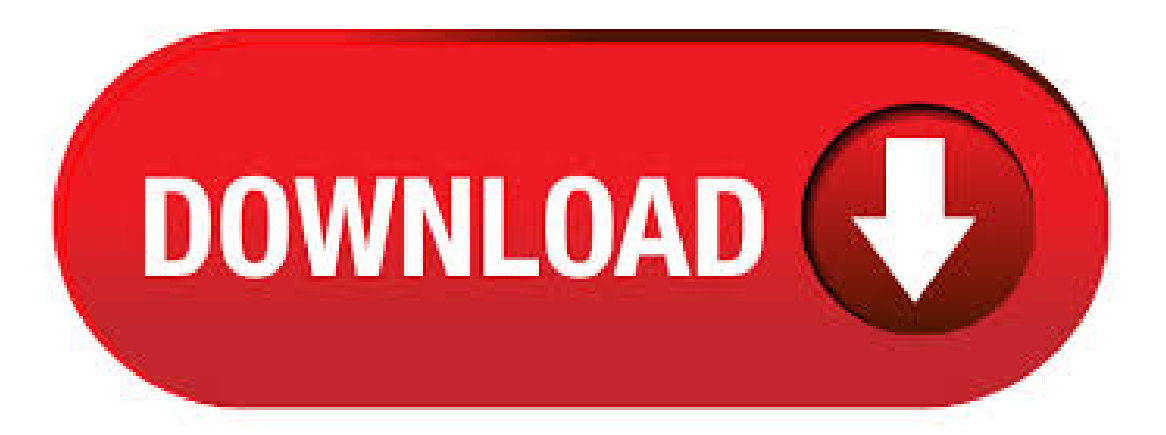

Viewand Download Cables to Go TRUlink user manual online. 4-PORTVGAANDUSBKVM WITHAUDIO. TRUlink Switch pdfmanual download. 1. Connect the Keyboard, VGA, Mouse cables to the computer ports of KVM switch 2. Connect the Keyboard, VGA monitor, and Mouse to the console port of KVM switch 3. After Powering on computers and finishing the boot-up process, you can start to go KVM switch. Please don't switch the PC port (i.e. View and Download Cables to Go TruLink operation manual online. 2-Port VGA USB/PS2 KVM Switch. TruLink switch pdfmanual download. 3MUSBDVI-DDualLink DualDisplay Secure KVMCable Kit. VGAKVMswitches with up to 16 ports. Live Chat. Need help? Try Live Chat!. Our Live Chat feature allows you to ask questions and receive answers in real time while you are at your computer! The Cables to Go VSE not only distributes, but also boosts your high-resolution video signal up to feet. Available with two, four and eight ports, the Cables to Go VSE is perfect for classrooms, exhibits, trade shows, monitor testing, demonstrations and multi-media presentations. C2G (Cables To Go) Manufactures a wide selection of Home Theater, Office and Data Center Cables including Cat6, HDMI, USBand Fiber Optics. Whether you need desktop KVMto accessand controlmultiplecomputers fromasingleconsole with one keyboard and mouse, or distribution of high-quality video, audio and peripheral signals through hybrid physical and virtualized server infrastructures with mixed. KVM Switches and Extenders Multiple Computer Control from Any Distance KVM switches and extenders are devices that allow operators to share and control remote PCs, servers and virtual machines from their local workstations that consist of a single set of keyboard, mouse, monitors and other peripheral devices. C2G 2-Port VGA and USB Micro KVM with Audio, Black. Type: D-Sub, USB Computer Connections: 2 Ports Monitor Connections: 1 Port Video Resolution: x Model #: Return Policy: View Return Policy \$ –. corresponding port has the KVM focus. 2 KVM Cables These cables attach to the computers in your installation. 3 Speaker Jack Your console speakers plug in here. 4 Console Ports The cables from your console monitor, USB keyboard, and USB mouse plug into these ports. 5 Speaker Plug The connectors on the KVM cables plug into the computers in your. These KVM cables may vary by each KVM switch. For nufurobe.aromatikashop.ru KVM switches that require proprietary cables, the KVM switches will either come with these cables, or they will be listed in the Accessories tab on the individual product pages. For more information, see our video dedicated to . 4. If using a SVECONxx KVM cable, connect the PS/2 keyboard and mouse connectors on the host connuter end of the KVM cable. If using a SVECONUSxx KVM cable, connect the single USB connector into the Host computer. 5. Insert the DE connector on the opposite end of the integrated KVM cable into one of the PC connectors on the rear panel of the. This item C2G/Cables to Go Trulink 2-Port VGA/USB and PS/2 KVM Switch with Cables, TAA Compliant 4 Port VGA KVM Switch with USB Hub Support Wireless Keyboard Mouse Connection and Push Button Switching FunctionReviews: 8. Cables to Go Switch User Manual. Pages: See Prices; Cables to Go Switch KNVD. Cables to Go Switch User Manual. Pages: See Prices; T; Cables to Go Switch TES Cables to Go Multifunction Switch/Router User's Guide. Pages: See Prices: Showing Products 1 - 16 of Utilizing KVM Adapter Cables for the final linkup, the KLA permits any combination of PCs, Macs, Sun computers, and serial devices to coexist on the installation. These switches have been designed with unique and powerful features that enable administrators to manage their entire server room and data center devices easily and conveniently. Buy C2G/Cables to Go A/BHD15/PS/2 KV Manual Switch Box: KVM Switches - nufurobe.aromatikashop.ru FREE DELIVERY possible on eligible purchases. Compact, cost effective and secure KVM for 2 computer scenarios Belkin's Advanced Secure DVI-D 2-port Flip KVM Switch is the first secure KVM in the industry specifically designed for 2-computer scenarios. Many users in large organizations are required to switch between two isolated networks and call for a KVM solution that is both. ANDTRONICS 2 Port USB KVM Switch Box With 2 KVM Cables to Control up to 2 Computers for Computer SharingVideo Mouse Keyboard Monitor byANDTRONICS 1, 1, The 2-Port USBAudio KVM Switch lets you control multimedia PCs with just one keyboard, monitor, mouse, microphone, and a set of speakers. The KVM switch not only allows you to share your monitor, keyboard and mouse but you can also share microphoneand speakers. With justasimple press ofa button, this KVM switch eliminates the hassle of cable swapping and switching between 2 PCs. If utilizing a single KVM set-up (non-Quad-view mode), please ensure the Quad-view Mode Switch is set to "Host". For environments where a dual KVM set-up is in place, ensure the Quadview Mode Switch is set appropriately for each corresponding KVM and that the appropriate connects are in place between the KVMs (see page 6 of the manual). Instruction Manual 3 Installation Hardware Installation 1. Connect a DisplayPort monitor into the DP OUT connector on the back of the KVM switch. 2. Connect a USB keyboard and mouse into the front USB ports on the KVM switch. 3. Connect the included DisplayPort USB KVM cables to each PC, then to the PC1 & PC2 ports on the back of the KVM switch. A KVM switch (with KVM being an abbreviation for "keyboard, video and mouse") is a hardware device that allows a user to control multiple computers from one or more sets of keyboards, video monitors, and nufurobe.aromatikashop.rugh multiple computers are connected to the KVM, typically a smaller number of computers can be controlled at any given time. Modern devices have also added the ability to share. CS / CS design utilizes custom USB DVI KVM cables that serve as intermediaries between the switch and the connected computers (refer to the installation diagram on page 17). A separate custom USB DVI KVM cable is required for each computer connection. The custom KVM cables are listed under: Cables, on page 5. 8-Port USB KVM Switch Box Adapter Manual Rack Mount with 8 USB VGA KVM Cables PC. \$ Free shipping. Popular. 4 Port USB KVM Switch Rack Mount Manual Box Adapter with 4 VGA USB KVM Cable. \$ Cables To Go Model # VGA KVM 4 Port USB Switch. \$ Free shipping. USB KVM Switch Box 2 Ports + 2 VGA USB Cables for PC Seller Rating: 99,8% positive. 4 port KVM Switch 1 PCS User's manual 1 PCS AC to DC Power Adapter 1 PCS Stack Kit 1 SET Daisy Chain Cable 1 SET 8 port KVM Switch 8 port KVM Switch 1 PCS User's manual 1 PCS connector to make sure the keyboard and mouse cables go to the correct ports. The rear side of PC The rear side of PC The rear side of PC. Step 9. IOGEAR Provides HDMI Switch, PC to TV, Wireless Audio Video, KVM Switch, KVM, USB Switch, Video Splitter, Video Switch, KVM DVI, LCD KVM, Rackmount KVM and more. Starting June 3rd IOGEAR Technical Support Phone Lines will be open from am PST to PM PST Monday - Friday. Chat hours will remain am PST to PM PST. Make Offer - CKLau 4Kx2K@60HzDP Displayport KVM Switch 4 Port with Cables, Audio Belkin OmniView Enterprise F1DEC Ports Rack-Mountable KVM switch USB \$ TRENDnet's 2-Port HDMI KVM Switch, model TKi, controls two computers (with an available HDMI port) with one set of console controls. No driver installation required, simply plug in the integrated cables to share two computers with a full HD p display. The . 2-Way Manual KVM VGA/USB/mmAudio Switch - Cables Included. The 2-WayManualKVMSwitch allows you to share oneset of keyboard, mouse, monitor,and speakers. This will save you money and desk space. Simply connect both computers and a keyboard, mouse, monitor, and speakers to the switch, then the switch will allow you to control either. Monoprice, Inc. (DBA. nufurobe.aromatikashop.ru) specializes in the wholesale distribution of world class cable assemblies for home theater, PC, and high technology industries. nufurobe.aromatikashop.ru offers a wide range of products from standard PC products, network cables, and HDMI cables to custom cable assemblies and wiring harnesses.  $17/10/$   $\cdot$  The TruLink 4-Port USB and PS2 KVM Switch enables a user to control up to four computers with a single keyboard, mouse, and monitor. For added convenience, this KVM switch works with both USB and. Buy the Cables To Go 4-Port VGA KVM Switch at a super low price. nufurobe.aromatikashop.ru is your one source for the best computer and electronics deals anywhere, anytime. The KVM cables also provide power to the KVM Switch, eliminating the need for a power adapter. Hot Key operations provide immediate access to features such as computer switching, and autoscanning. With its Hot-Plug, and Audible Feedback, the 4-Port USB KVM Switch is . Cables to go KVM hotkeys (my google-fu is weak) (lock self solved) I've got a 4 port Cables to Go kvm here at work. There are no instructions with the hardware and I'm trying to figure out if it even has hotkeys so I can switch to different computers from the keyboard as opposed to reaching over and changing it. It wouldn't be a big deal if. F1DZT - read user manual online or download in PDF format. Pages in total:Page of 16 Go. INSTALLATION. Single KVMSwitch Installation. This section provides complete instructions for the hardware setup of a single SE Plus Series KVM Switch. The BDUA4-HR-K is a 4-Port DVI/USB KVM Switch with audio and USB peripheral sharing. It allows you to access, control, boot and reboot four computers from a single USB keyboard, USB mouse, and monitor. Switching between connected computers is quick and simple using keyboard hotkeys or pushbuttons. An independent audio/mic and USB peripheral switching function allows for an. Cables and Adapters KVM Console Extenders LCD Consoles All Other KVMs. IOGEARmanufactures innovative, high-performanceand reliable products to help usersconnect to complex and sophisticated technology for their home or business. Barranca Pkwy Irvine, CA Go Search Hello Select your address Best Sellers Today's Deals Prime Video Help Books Gift Ideas New Releases. TESmart Red HDMI 4K Ultra HD 4x1 HDMI KVM Switch x@60Hz with 2 Pcs 5ft KVM Cables Supports USB Device Control up to 4 Computers/Servers/DVR out of 5 stars 70 CDN\$ CDN\$

https://img0.liveinternet.ru/images/attach/d/2//6746/6746276\_free\_latest\_game\_s\_for\_phone.pdf

https://img0.liveinternet.ru/images/attach/d/2//6712/6712303\_videolan\_free\_for\_windows\_7.pdf

https://img1.liveinternet.ru/images/attach/d/2//6707/6707624 program cheat engine 61 dragon city.pdf

https://img0.liveinternet.ru/images/attach/d/2//6742/6742421\_free\_privoxyexe.pdf

https://img1.liveinternet.ru/images/attach/d/2//6665/6665446\_hp\_color\_laserjet\_8500\_printer\_series\_drivers.pdf

https://docs.google.com/viewer?a=v&pid=sites&srcid=ZGVmYXVsdGRvbWFpbnx5c2Y0czRldHxneDozYzA5ZjM3ZTgyMTVkN2Q2

https://img0.liveinternet.ru/images/attach/d/2//6682/6682788\_latest\_tamil\_films\_mp3\_songs\_free.pdf

https://img1.liveinternet.ru/images/attach/d/2//6677/6677578\_maxim\_\_sarutari\_criminale\_official\_music\_video.pdf

https://img1.liveinternet.ru/images/attach/d/2//6683/6683232\_manual\_of\_monster\_free.pdf

https://img1.liveinternet.ru/images/attach/d/2//6653/6653423\_bosch\_thd2023gb\_manual.pdf

https://img1.liveinternet.ru/images/attach/d/2//6703/6703855\_car\_cheap\_driver\_insurance.pdf